## **B. Com. Semester I**

## **Introduction to Computer Science -Syllabus**

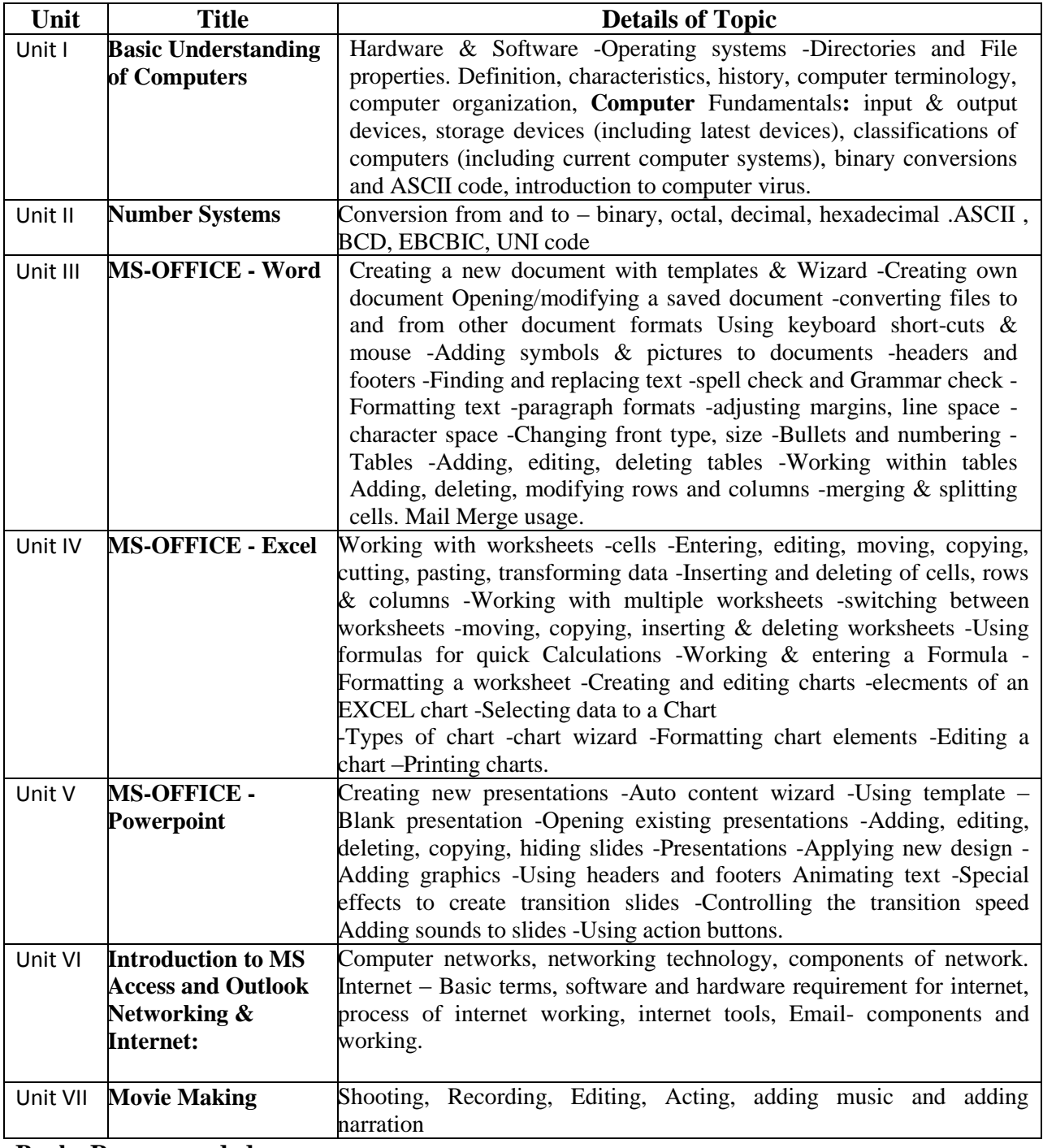

## **Books Recommended:**

- **1.** Jerry Joyce, and Marianne Moon, MS Office: Plain & Simple, Prentice Hall of India, New Delhi
- **2.** Joyce Cox, Office: Step by Step, Prentice Hall of India, New Delhi